# UNION JOIN

# **MySQL**

#### UNION оператор объединения

Вывести в одной таблице фамилии студентов и преподавателей из города Находка:

```
SELECT 'Stud', SURNAME, STUDENT_ID
FROM STUDENT
WHERE CITY = 'Находка"
UNION
SELECT 'Prep',SURNAME, LECTURER_ID
FROM LECTURER
WHERE CITY = 'Находка';
```
Столбцы объединяемых таблиц должны быть совместимы!! (тип, размер, NULL, …)

#### UNION дублирование

Выбираем города из двух таблиц. Дубликаты будут удалены:

#### **SELECT** CITY **FROM** STUDENT **UNION SELECT** CITY **FROM** LECTURER;

Если нужно оставить повторяющиеся строки:

**SELECT** CITY **FROM** STUDENT **UNION ALL SELECT** CITY **FROM** LECTURER;

#### Посчитайте, сколько городов получилось в каждом из двух предыдущих запросов

# Семь раз подумай – один агрегируй!

Для каждой даты сдачи экзамена вывести информацию о каждом студенте, который получил максимальную и минимальную оценку:

```
SELECT 'макс_оц', A.STUDENT_ID, SURNAME, MARK, EXAM_DATE 
FROM STUDENT A, EXAM_MARKS B
WHERE (
        A.STUDENT_ID = B.STUDENT_ID 
        AND B.MARK =(SELECT MAX(MARK)
                FROM EXAM_MARKS C
                WHERE C.EXAM DATE = \mathbf{B}.EXAM DATE)
        )
UNION ALL
SELECT 'мин_оц', A.STUDENT_ID, SURNAME, MARK, EXAM_DATE
FROM STUDENT A, EXAM_MARKS B
WHERE (
        A.STUDENT_ID = B.STUDENT_ID 
        AND B.MARK =(SELECT MIN(MARK) 
                FROM EXAM_MARKS C
                WHERE C.EXAM DATE = \mathbf{B}.EXAM DATE)
        );
```
# Почему так быстрее?

**SELECT** 'макс\_оц', **A**.STUDENT\_ID, SURNAME, **E**.MARK, **E**.EXAM\_DATE **FROM** STUDENT **A**, (**SELECT B**.STUDENT\_ID, **B**.MARK, **B**.EXAM\_DATE **FROM** EXAM\_MARKS **B**, (**SELECT MAX**(MARK) **AS MAX\_MARK**, **C**.EXAM\_DATE **FROM** EXAM\_MARKS **C GROUP BY C**.EXAM\_DATE) **D WHERE B**.EXAM\_DATE=**D**.EXAM\_DATE **AND B**.MARK=**MAX\_MARK**) **E WHERE A**.STUDENT\_ID=**E**.STUDENT\_ID

**UNION ALL**

**SELECT** 'мин\_оц', **A**.STUDENT\_ID, SURNAME, **E**.MARK, **E**.EXAM\_DATE **FROM** STUDENT **A**, (**SELECT B**.STUDENT\_ID, **B**.MARK, **B**.EXAM\_DATE **FROM** EXAM\_MARKS **B**, (**SELECT MIN**(MARK) **AS MIN\_MARK**, **C**.EXAM\_DATE **FROM** EXAM\_MARKS **C GROUP BY C**.EXAM\_DATE) **D WHERE B**.EXAM\_DATE=**D**.EXAM\_DATE **AND B**.MARK=**MIN\_MARK**) **E WHERE A**.STUDENT\_ID=**E**.STUDENT\_ID;

#### $UNION + ORDER BY$

**SELECT** 'макс\_оц', **A**.STUDENT\_ID, SURNAME, **E**.MARK, **E**.EXAM\_DATE **FROM** STUDENT **A**, (**SELECT B**.STUDENT\_ID, **B**.MARK, **B**.EXAM\_DATE **FROM** EXAM\_MARKS **B**, (**SELECT MAX**(MARK) **AS MAX\_MARK**, **C**.EXAM\_DATE **FROM** EXAM\_MARKS **C GROUP BY C**.EXAM\_DATE) **D WHERE B**.EXAM\_DATE=**D**.EXAM\_DATE **AND B**.MARK=MAX\_MARK) **E WHERE A**.STUDENT\_ID=**E**.STUDENT\_ID

**UNION ALL**

**SELECT** 'мин\_оц', **A**.STUDENT\_ID, SURNAME, **E**.MARK, **E**.EXAM\_DATE **FROM** STUDENT **A**, (**SELECT B**.STUDENT\_ID, **B**.MARK, **B**.EXAM\_DATE **FROM** EXAM\_MARKS **B**, (**SELECT MIN**(MARK) **AS MIN\_MARK**, **C**.EXAM\_DATE **FROM** EXAM\_MARKS **C GROUP BY C**.EXAM\_DATE) **D WHERE B**.EXAM\_DATE=**D**.EXAM\_DATE **AND B**.MARK=**MIN\_MARK**) **E WHERE A**.STUDENT\_ID=**E**.STUDENT\_ID

**ORDER BY** SURNAME, EXAM\_DATE;

#### Внешнее объединение

Второй запрос выбирает строки, исключенные первым запросом. В таблице STUDENT есть записи о студентах, для которых не указан идентификатор университета. Нужно составить список студентов с указанием названия университета так, чтобы при этом не потерялись студенты с неизвестным университетом.

**SELECT** SURNAME, NAME, UNIV\_NAME **FROM** STUDENT, UNIVERSITY WHERE STUDENT.UNIV\_ID = UNIVERSITY.UNIV\_ID **UNION SELECT** SURNAME, NAME, 'неизвестен' **FROM** STUDENT **WHERE** UNIV\_ID IS NULL **ORDER BY** 3;

Создайте объединение двух запросов, которые выдают значения полей UNIV\_NAME, CITY, RATING для всех университетов. Те из них, у которых рейтинг равен или выше 300, должны иметь комментарий "Высокий", все остальные – "Низкий".

#### Полное объединение таблиц

#### **SELECT** \* **FROM** STUDENT, UNIVERSITY;

Очень много строк!!! Комбинация каждой строки из первой таблицы с каждой строкой из второй таблицы.

# Внутреннее (INNER) объединение таблиц

Нужно получить для каждого студента его фамилию и название университета, который находится в городе проживания студента, т.е. все сочетания записей с фамилиями студентов и названиях университетов, для которых совпадает город (из двух таблиц).

#### **SELECT** STUDENT.SURNAME, UNIVERSITY.UNIV\_NAME, STUDENT.CITY **FROM** STUDENT, UNIVERSITY **WHERE** STUDENT.CITY = UNIVERSITY.CITY;

# JOIN

#### **SELECT** STUDENT.SURNAME, UNIVERSITY.UNIV\_NAME, STUDENT.CITY **FROM** STUDENT **INNER JOIN** UNIVERSITY **ON** STUDENT.CITY = UNIVERSITY.CITY; # INNER можно опустить

Еще раз полное соединение таблиц:

**SELECT** \* **FROM** STUDENT **JOIN** UNIVERSITY;

=

**SELECT** \* FROM STUDENT, UNIVERSITY;

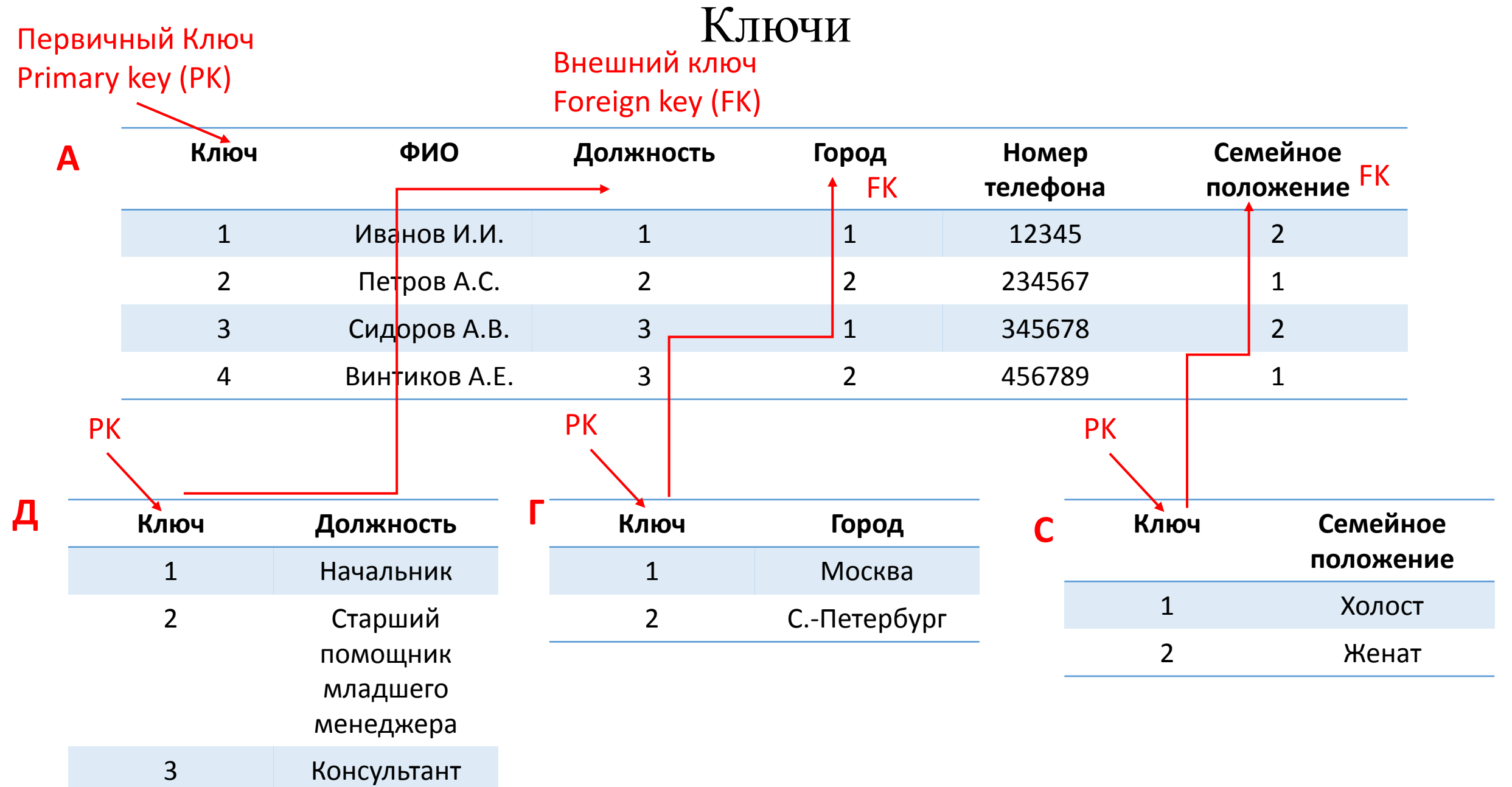

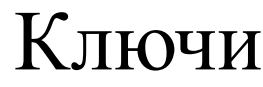

PK PK FK

**STUDENT EXAM\_MARKS** 

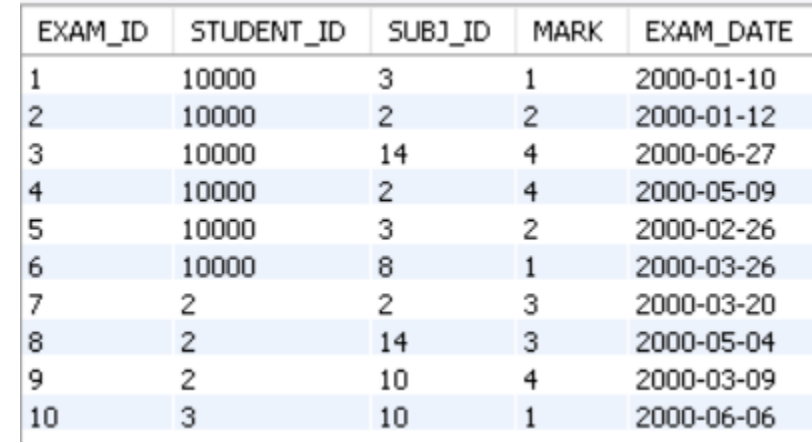

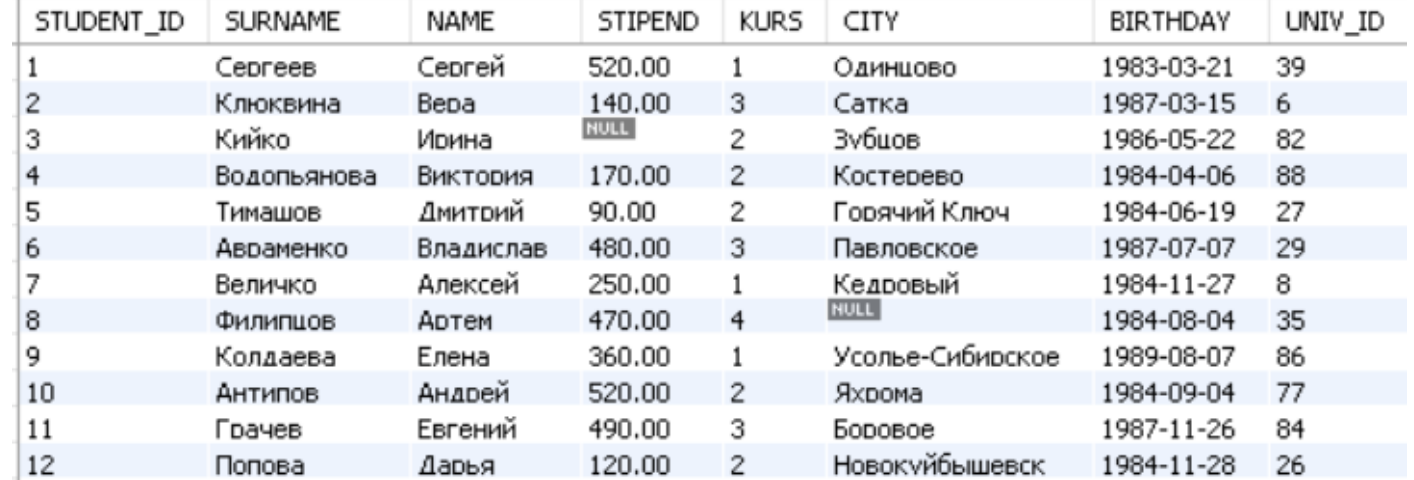

**Ссылочная целостность**: каждому значению поля STUDENT\_ID в таблице EXAM\_MARKS обязательно соответствует такое же значение поля STUDENT\_ID в таблице STUDENT. В таблице EXAM\_MARKS не может быть записей, имеющих такие идентификаторы студентов, которых нет в таблице STUDENT.

# Соединение таблиц посредством ссылочной целостности

Получить список фамилий студентов с полученными ими оценками и ID предметов

Способ 1: **SELECT** SURNAME, MARK, SUBJ\_ID **FROM** STUDENT, EXAM\_MARKS WHERE STUDENT.STUDENT\_ID = EXAM\_MARKS.STUDENT\_ID;

Способ 2 (JOIN): **SELECT** SURNAME, MARK, SUBJ\_ID **FROM** STUDENT **JOIN** EXAM\_MARKS **ON** STUDENT.STUDENT ID = EXAM MARKS.STUDENT ID;

# Соединение таблиц посредством ссылочной целостности

Получить список фамилий студентов, получивших «неуд», вместе с ID предметов

Способ 1: **SELECT** SUBJ\_NAME, SURNAME, MARK **FROM** STUDENT, SUBJECT, EXAM\_MARKS **WHERE** STUDENT.STUDENT\_ID = EXAM\_MARKS.STUDENT\_ID **AND** SUBJECT.SUBJ\_ID = EXAM\_MARKS.SUBJ\_ID **AND** EXAM MARKS.MARK  $= 2$ ;

Способ 2 (JOIN): **SELECT** SUBJ\_NAME, SURNAME, MARK **FROM** STUDENT **JOIN** SUBJECT **JOIN** EXAM\_MARKS **ON** STUDENT.STUDENT\_ID = EXAM\_MARKS.STUDENT\_ID **AND** SUBJECT.SUBJ\_ID = EXAM\_MARKS.SUBJ\_ID  $AND$  EXAM\_MARKS.MARK  $= 2$ ;

#### Внешнее соединение таблиц

Получить список фамилий студентов с полученными ими оценками и ID предметов

Если студент еще не сдавал экзамен, то записи о нем не будет: **SELECT** SURNAME, MARK, SUBJ\_ID **FROM** STUDENT, EXAM\_MARKS **WHERE** STUDENT.STUDENT\_ID = EXAM\_MARKS.STUDENT\_ID;

Хотим сохранить все строки из таблицы STUDENT: Способ 1: **SELECT** SURNAME, MARK **FROM** STUDENT **LEFT OUTER JOIN** EXAM\_MARKS **ON** STUDENT.STUDENT\_ID = EXAM\_MARKS.STUDENT\_ID;

Способ 2: **SELECT** SURNAME, MARK **FROM** EXAM\_MARKS **RIGHT OUTER JOIN** STUDENT **ON** EXAM\_MARKS.STUDENT\_ID = STUDENT.STUDENT\_ID;

Выведите для каждого студента названия всех предметов, по которым от получил «хорошо» или «отлично».

#### Псевдонимы при соединении таблиц

Вывести пары фамилий студентов, носящих одно имя.

#### **SELECT FIRST**.SURNAME, **SECOND**.SURNAME **FROM** STUDENT **FIRST**, STUDENT **SECOND WHERE FIRST**.NAME = **SECOND**.NAME;

**SELECT FIRST**.SURNAME, **SECOND**.SURNAME **FROM** STUDENT **FIRST**, STUDENT **SECOND WHERE FIRST**.NAME = **SECOND**.NAME **AND FIRST**.SURNAME < **SECOND**.SURNAME;

В чем разница?

Написать запрос, выполняющий вывод списка всех пар фамилий студентов, проживающих в одном городе. При этом не включать в список комбинации фамилий студентов самих с собой (то есть комбинацию типа "Иванов-Иванов") и комбинации фамилий студентов, отличающиеся порядком следования (то есть включать одну из двух комбинаций типа "Иванов-Петров" и "Петров-Иванов").